New Picture Features in MS Word 2007

Insert a picture and experiment with Effects:

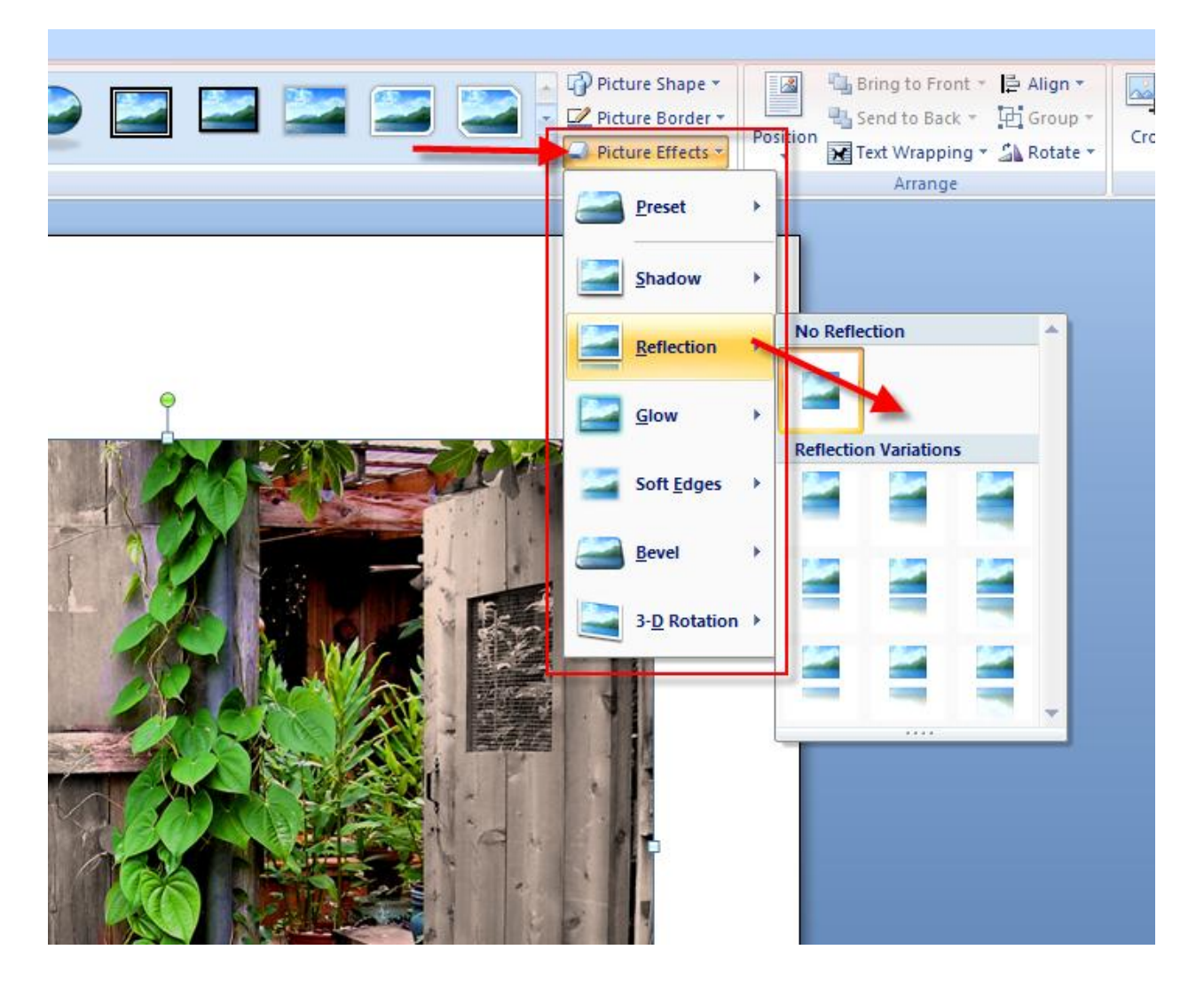

Change the shape of the picture:

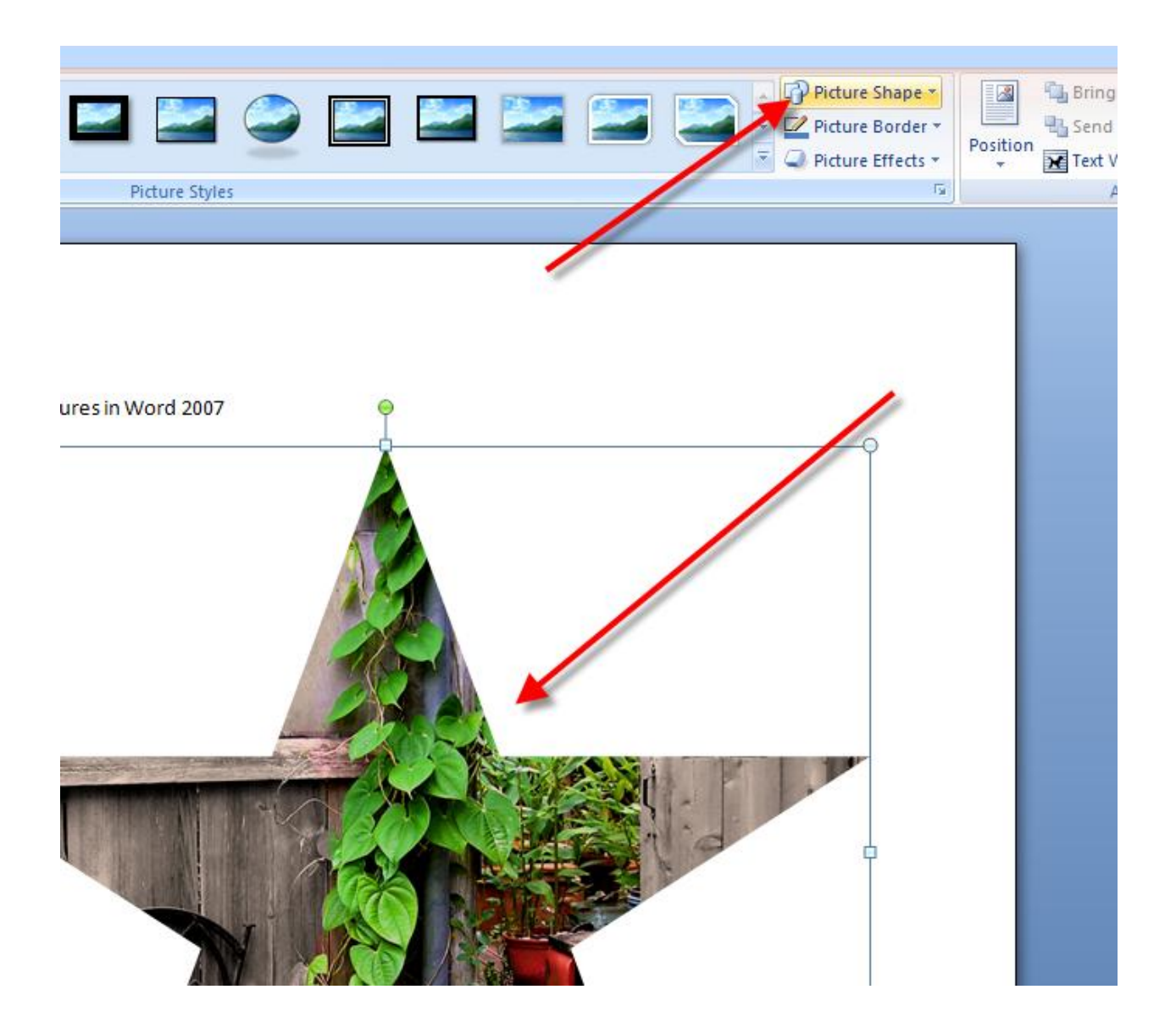

Change the Border:

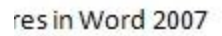

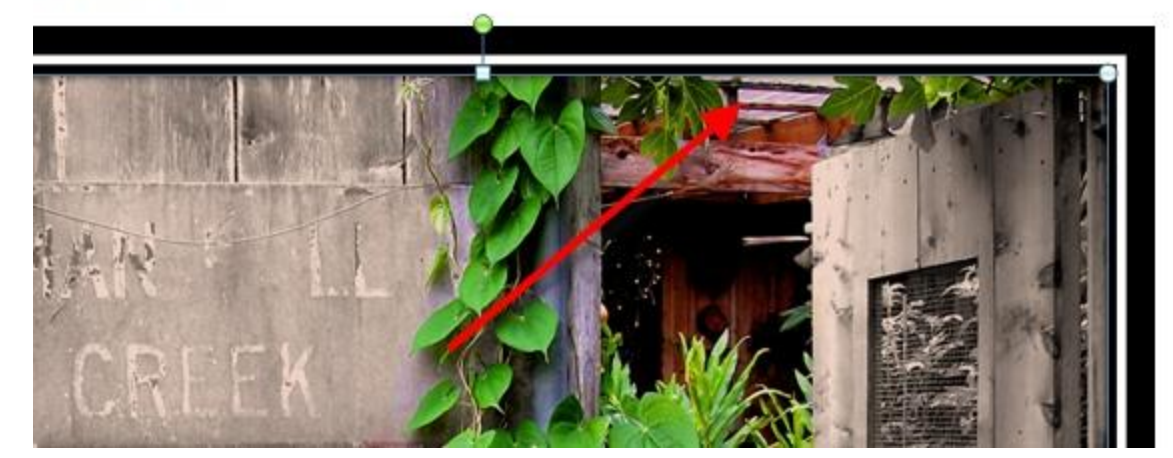